# **Alignd Labs Reqchoir User Guide**

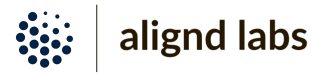

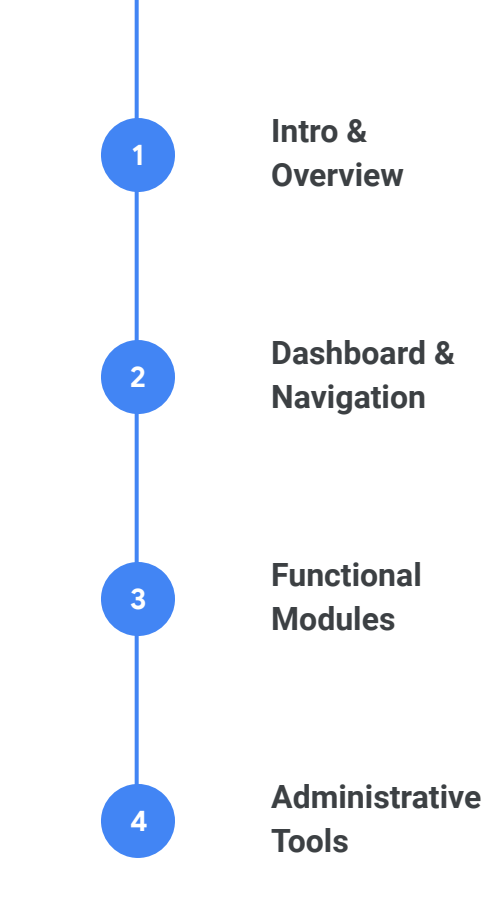

#### **Unified, Adaptive Information Structure**

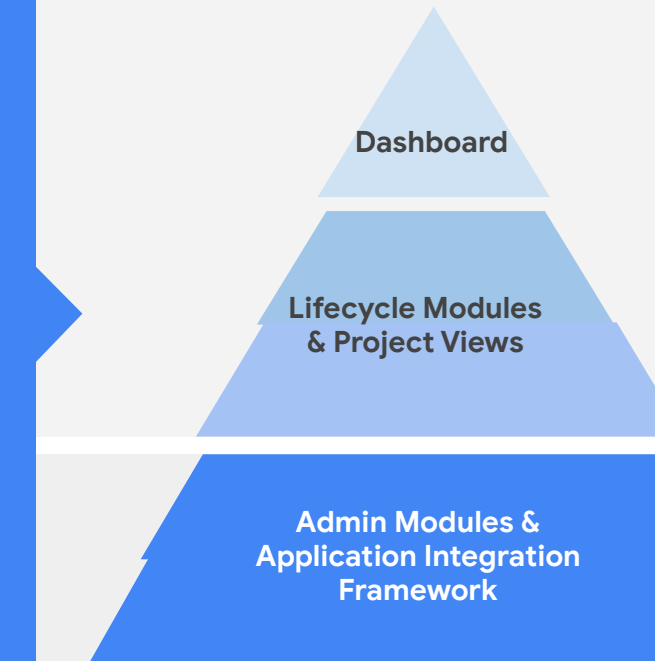

#### **Global Project Dashboard:**

Reqchoir's project dashboard provides an executive level overview of cross-functional initiatives that help drive your business. This is the starting point for all users, regardless of purview or function.

#### **Lifecycle Modules:**

The Lifecycle Modules support specific workflows including requirements and change management, documents, and reporting. Since "one-size doesn't fit all", each project may leverage these modules in customized ways to make information most meaningful.

#### **Admin Modules & API Framework:**

Admin modules empower super users with tools to manage users and access rights, predefined security policies and distribution groups, custom datasources and batch updates, as well as options for leveraging Reqchoir's API framework for more granular integrations.

# **Navigation: Dashboard**

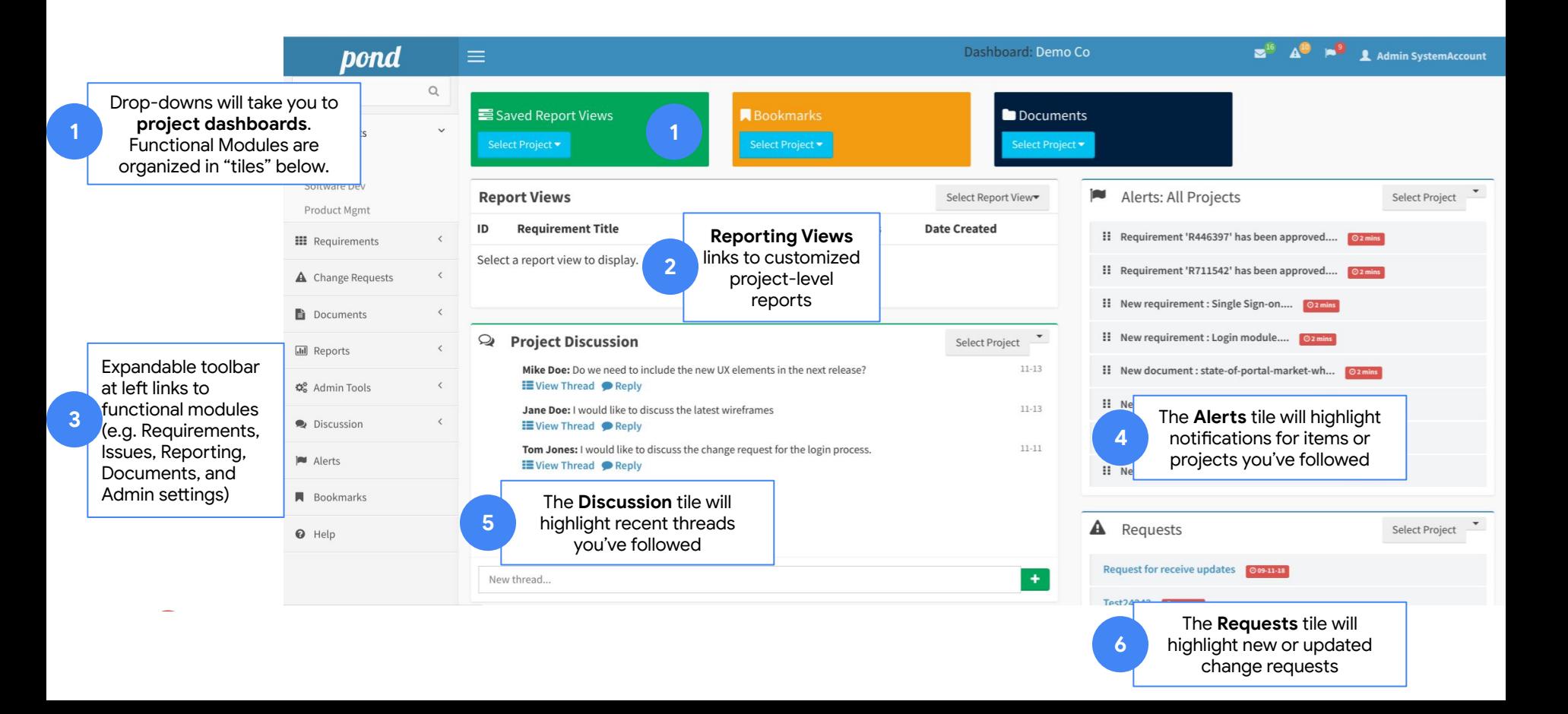

### **Modules: Requirements Management**

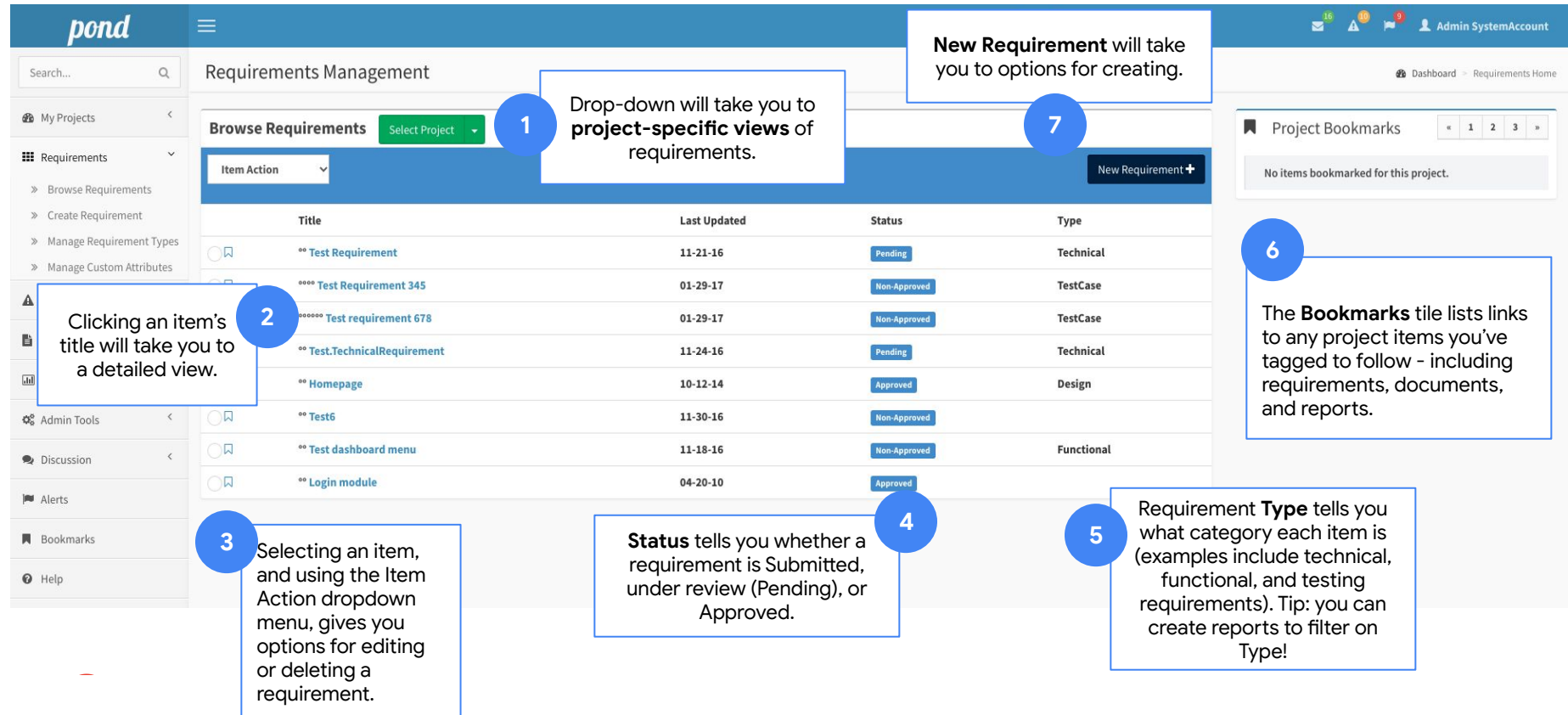

# **Modules: Document Management**

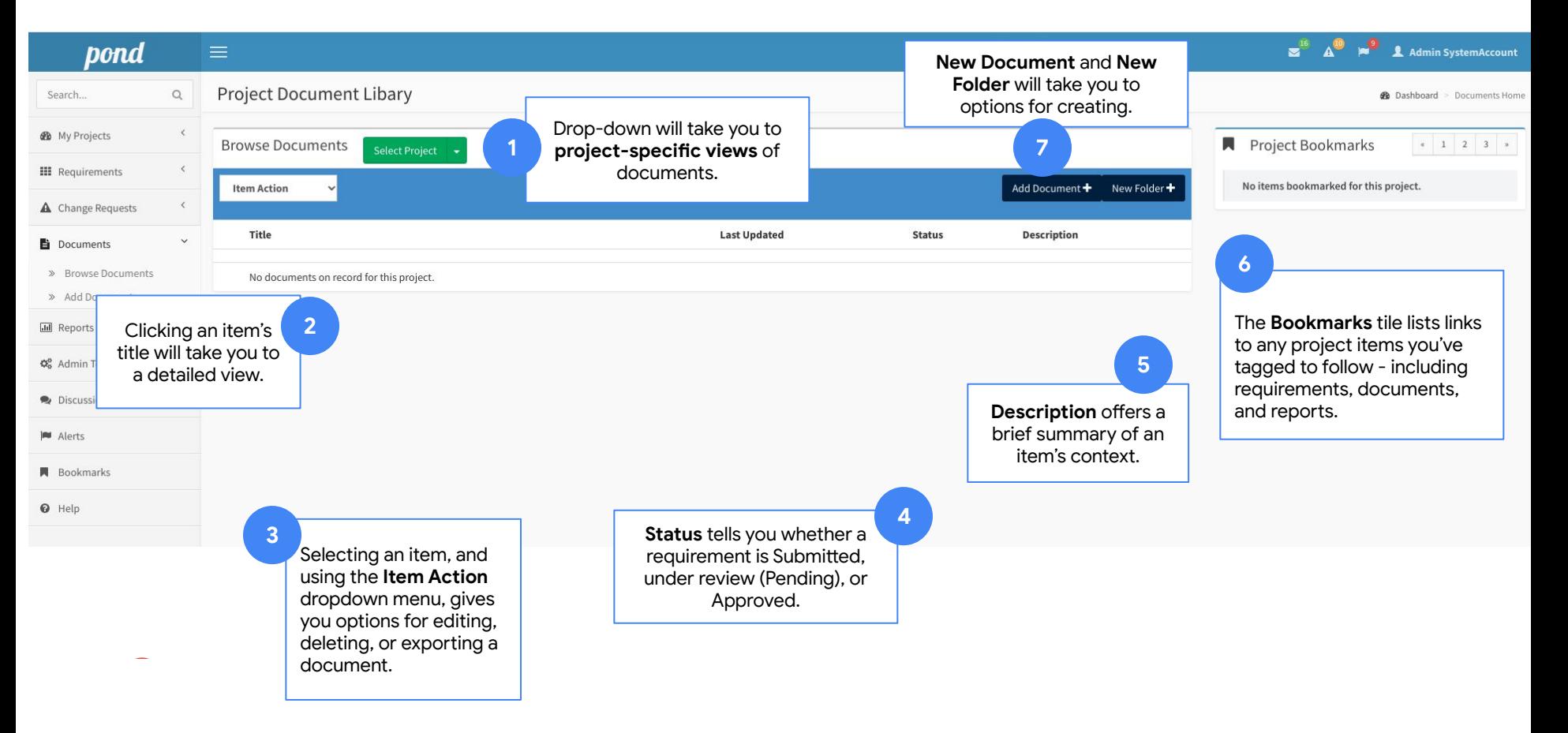

# **Modules: Change Management**

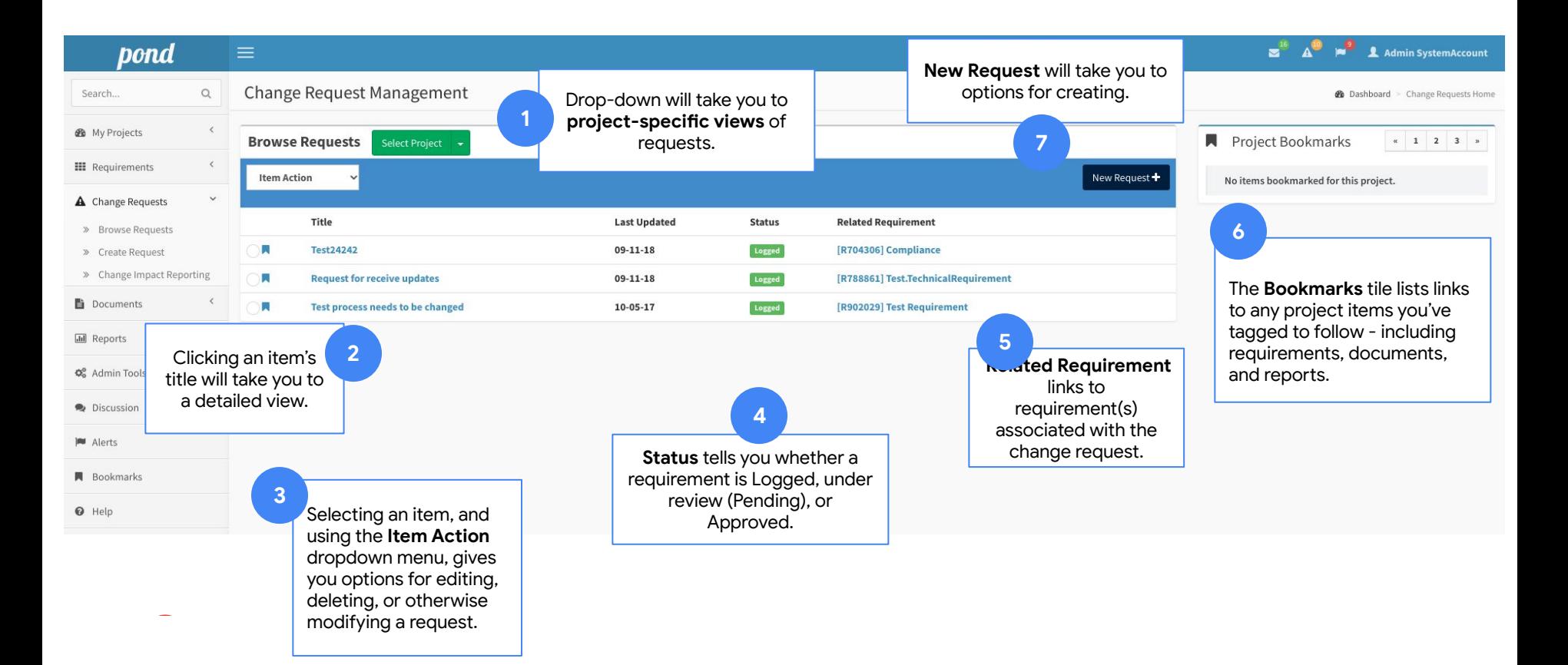

# **Modules: Reporting**

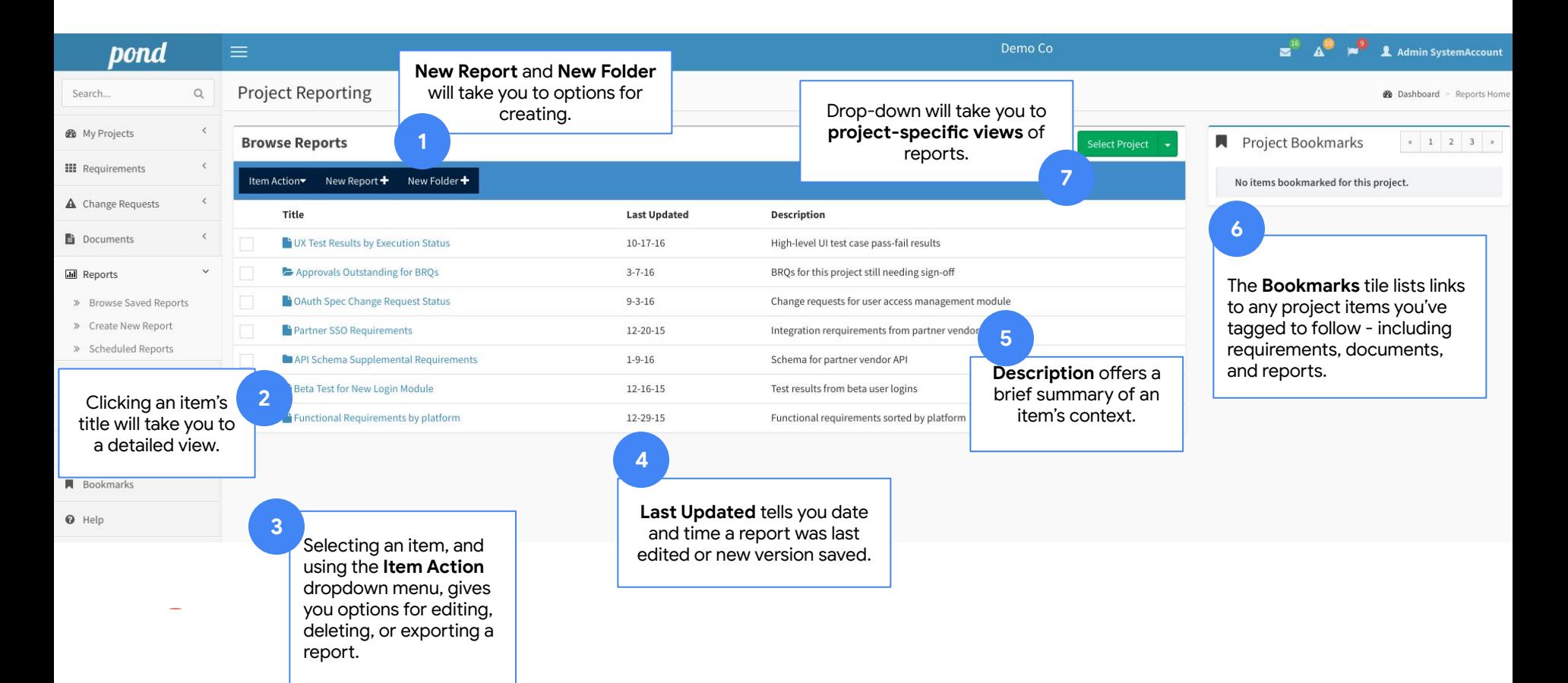

#### **Modules: Admin Tools**

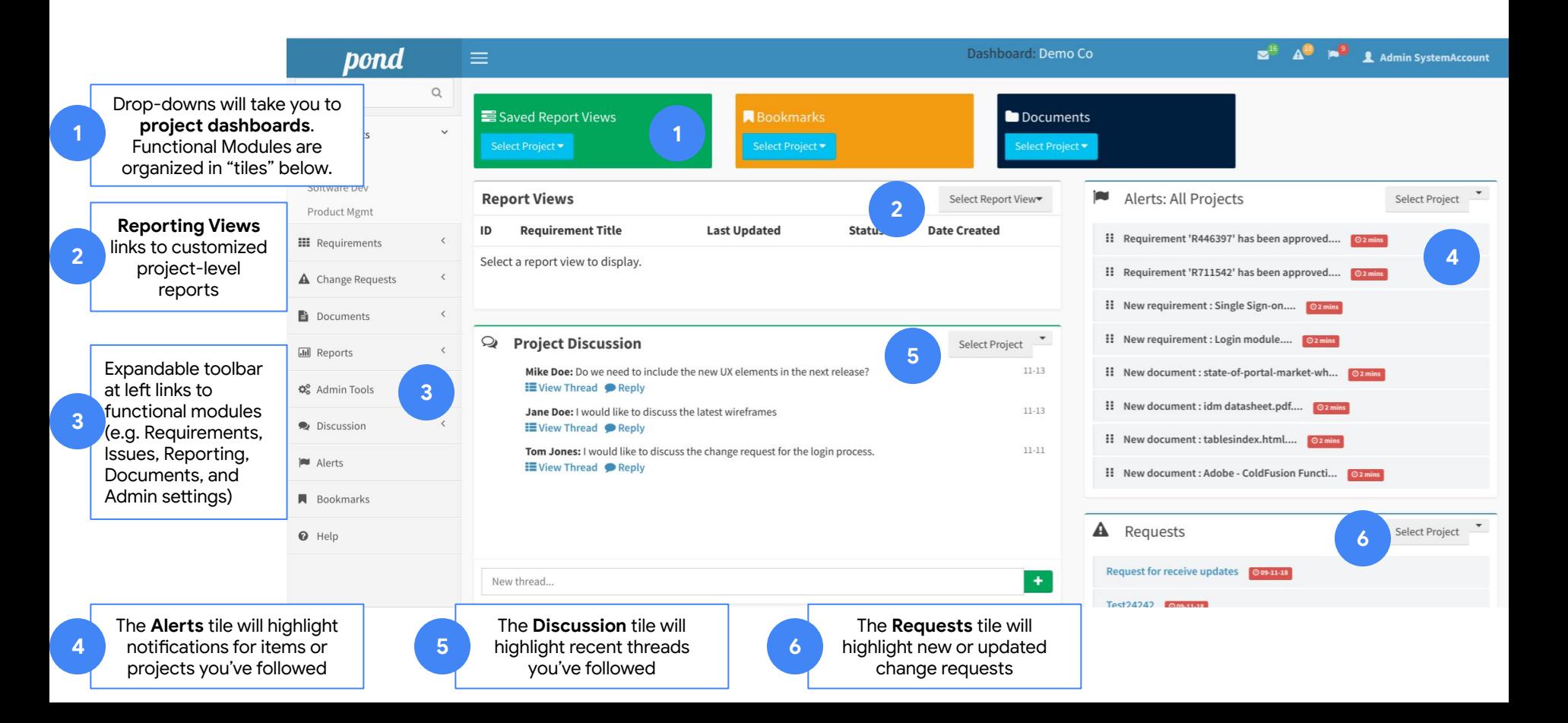

### **Key Terms & Definitions**

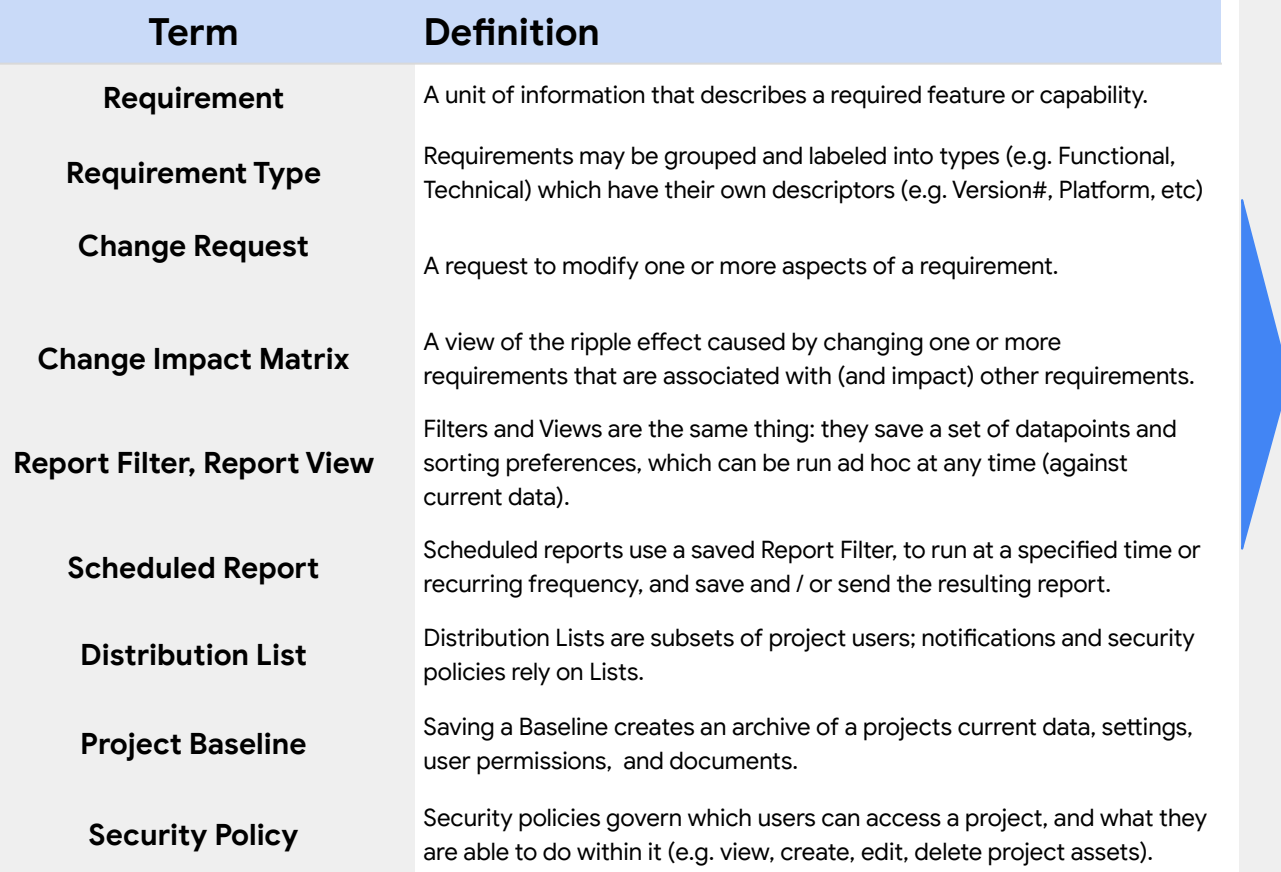

Remember...with Reqchoir, you can get started quickly with standard datasets, and customize later as needed.

**sales@aligndlabs.com support@aligndlabs.com**